Docker **N** 

**[Networking](../../extras/tags/#networking)** 

# Cloudflare DDNS

#### <span id="page-1-0"></span>Description

This small Alpine Linux based Docker image by Oznu will allow you to use the free CloudFlare DNS Service as a Dynamic DNS Provider (DDNS).

## Docker

#### Basic info

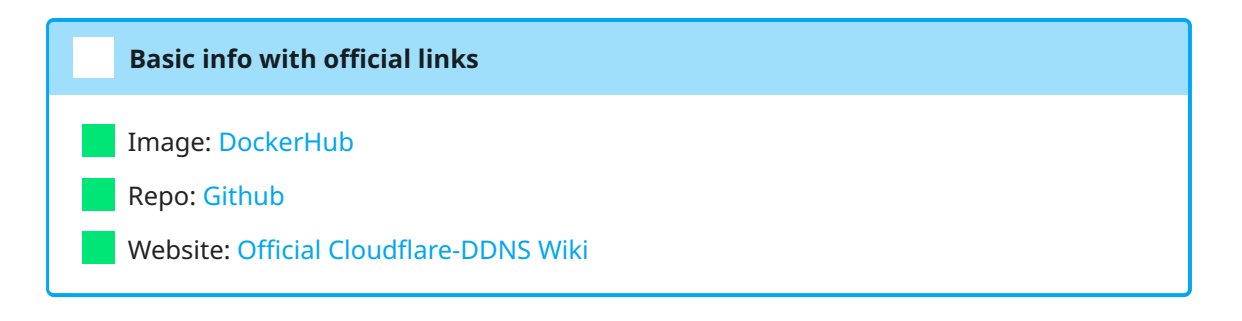

#### docker-compose.yml

```
 1
 2
version: '2'
 3
services:
 4
 5
 6
 7
 8
 9
10
11
12
13
14
15
16
networks:
17
proxy: # rename this to your custom docker network.
18
    ---
     cloudflare-ddns:
        image: oznu/cloudflare-ddns:latest
        container_name: cflare-ddns
        networks:
          - proxy # rename this to your custom docker network
        restart: always
        environment:
        - API_KEY=$CF_DDNS_API
         - ZONE=$CF_CLOUD_DOMAIN
         - SUBDOMAIN=$CF_DDNS_HOME
         - PROXIED=false
       external: true
```
### <span id="page-1-18"></span><span id="page-1-17"></span><span id="page-1-16"></span><span id="page-1-15"></span><span id="page-1-14"></span><span id="page-1-13"></span><span id="page-1-12"></span>deploy.sh